## 係留施設使用許可申請業務フロー(港湾管理者業務)

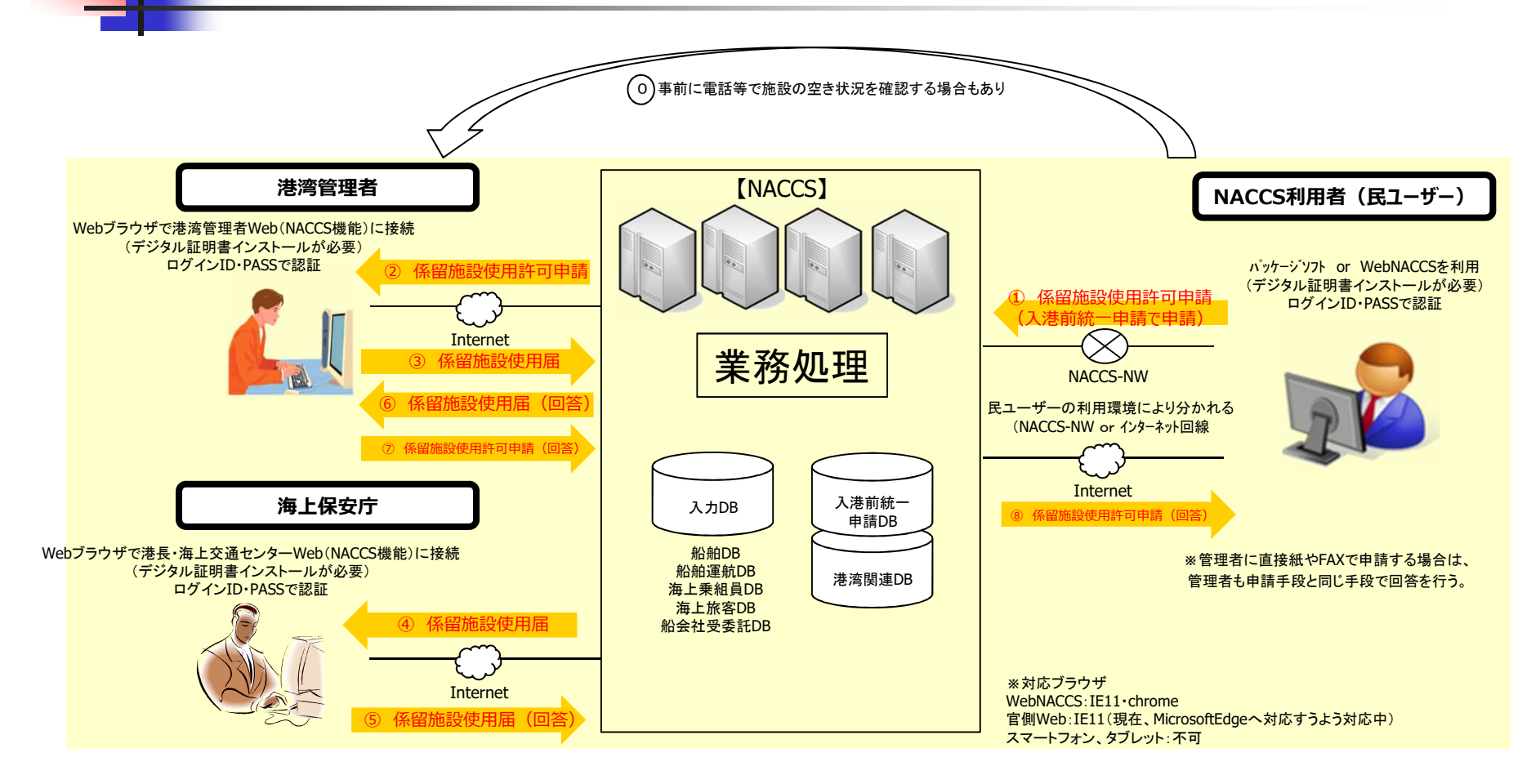

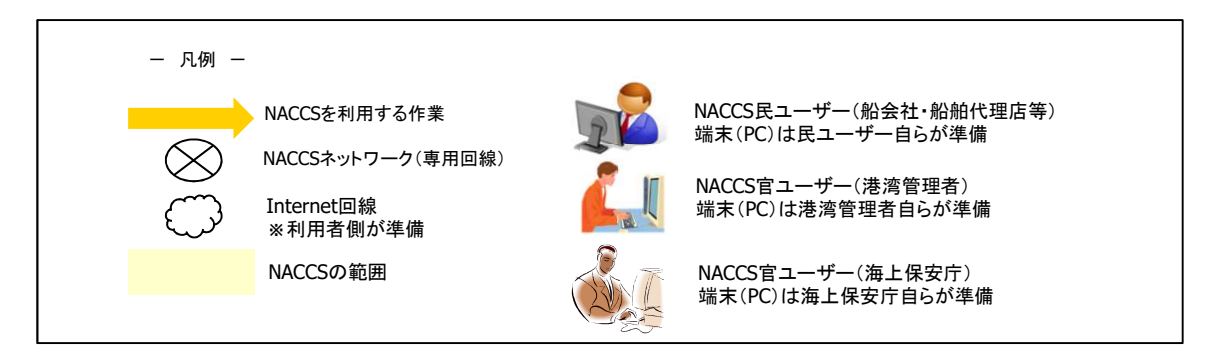

## 入出港届等申請業務フロー(港湾管理者業務)

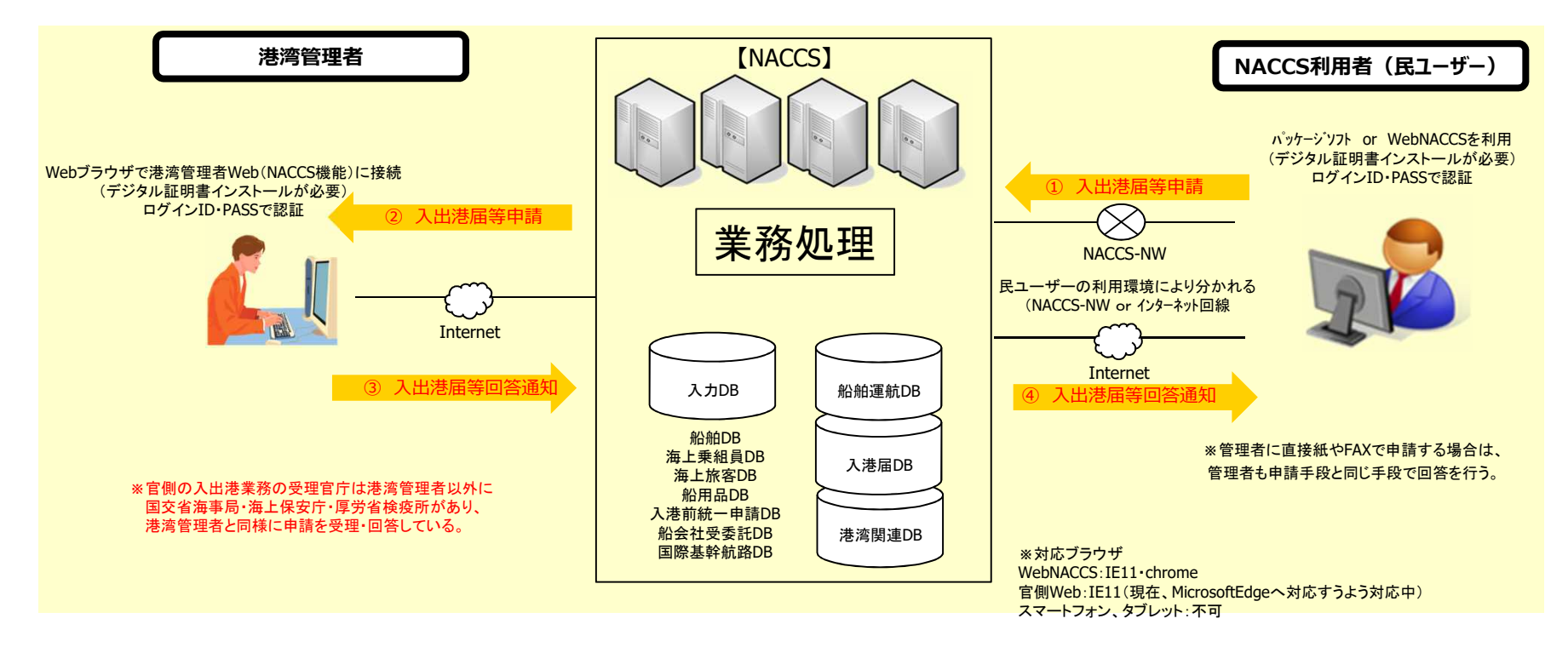

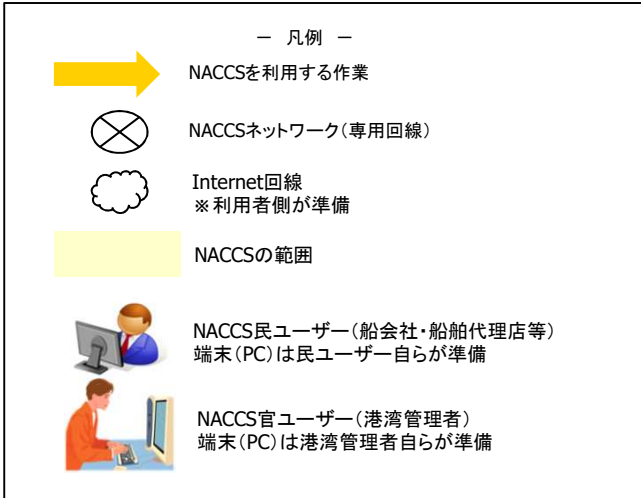